Asp.net Mvc 4 Entity [Framework](http://getdocs.westpecos.com/to.php?q=Asp.net Mvc 4 Entity Framework Code First Tutorial) Code First **Tutorial** [>>>CLICK](http://getdocs.westpecos.com/to.php?q=Asp.net Mvc 4 Entity Framework Code First Tutorial) HERE<<<

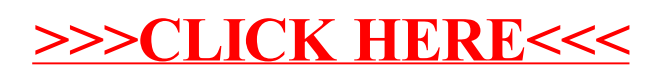